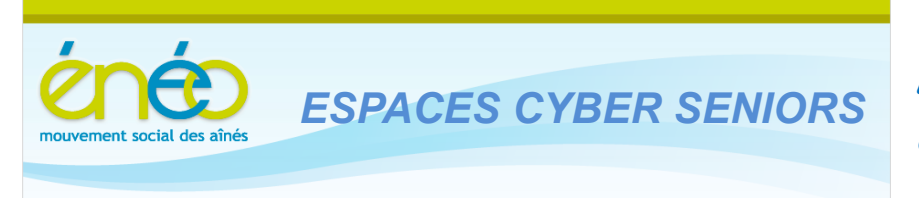

**Lettre d'information de Février 2013**

#### **1. Déjà les vacances de carnaval**

Pendant les vacances de carnaval, les activités sont suspendues. Mais ce n'est que pour mieux repartir dès le 18 février ! Voici donc le menu des prochaines semaines.

 **Les ateliers libres les mercredis, de 9h30 à 12h30.** Aucune inscription préalable n'est requise pour y participer. L'objet de ces ateliers est de vous donner un conseil, une solution à un problème d'utilisation du PC ou d'un logiciel. Vous pouvez venir avec votre PC portable …. ou vos tablettes.

Pour rappel, ces ateliers sont gratuits (mais il faut bien être membre de l'UCP en ordre de cotisation 2013 – inscription sur place possible).

- **Les ateliers thématiques du jeudi après-midi (toujours à Grivegnée !) :**
	- o Le 21 février à 14h30 : Télécharger et installer des logiciels.
	- o Le 28 février à 14h30 : Graver des CD et DVD
	- o Le 7 mars à 14h30 : Retoucher des photos avec XnView
	- o Le 14 mars à 14h30 : Faire des sauvegardes (y compris les techniques de sauvegarde en ligne).

Il est nécessaire de s'inscrire en ligne car le nombre place est limité : [www.cyberclub-ucp-liege.net/inscription.html](http://www.cyberclub-ucp-liege.net/inscription.html) ; cliquer sur Réserver puis compléter le formulaire en ligne.

Un accusé de réception doit s'afficher immédiatement, sinon, vérifiez votre demande et recommencez éventuellement.

Vous recevez ensuite toujours un courriel de confirmation et n'oubliez pas de nous prévenir si d'aventure, vous étiez empêché le jour prévu. Vous libérez ainsi la place pour une personne en attente.

Pour rappel, le prix de ces ateliers est toujours de 5€ payable sur place le jour du cours (mais il faut bien être membre de l'UCP en ordre de cotisation 2013 – inscription sur place possible).

**2. INITIATION : Les bases pour les débutants, le Traitement de texte, les Tableurs**

Le cours *d'initiation à l'informatique en 12 leçons* pour les débutants démarre le 18 février (et se termine le 27 mai). Les inscriptions sont clôturées.

Une *initiation au traitement de texte en 2 leçons* basée sur le logiciel WordPad de Microsoft (la version intégrée dans Windows 7) sera de organisé le **mercredi après-midi** les 20 et 27 février. Le prix est de 10€, syllabus compris. Il reste 2 places.

Une *initiation aux tableurs en 4+1 leçons* sera organisée **le vendredi matin** les 3, 10, 17, 24 et 31 mai. Le prix est de 25€, syllabus compris.

Une *séance d'information* sur le concept des tableurs sera organisée au préalable un **vendredi matin,** le 29 mars, **à l'ECS de Grivegnée.**

Cette séance aura pour but d'aider les personnes intéressées a priori, de mieux appréhender l'utilité des tableurs avec des exemples de la vie de tous les jours et d'ensuite confirmer leur intérêt en s'inscrivant au cours.

Pour toute information, téléphonez au 04 343 74 35 (laisser sonner … , l'appel est dévié chez un animateur) ou passez un mercredi matin à l'ECS de Grivegnée.

Pour les cours Traitement de texte et Tableurs, il est impératif de s'inscrire en ligne car le nombre places est limité :

[www.cyberclub-ucp-liege.net/inscription.html](http://www.cyberclub-ucp-liege.net/inscription.html) puis cliquer sur Réserver.

puis compléter le formulaire en ligne (l'inscription au premier jour vaut pour la série complète)

# **3. SESSIONS de PERFECTIONNEMENT**

Cette année nous organisons 2 sessions différentes (éventuellement répétées) de perfectionnement (*anciennement 'mise à niveau'*) données en 3 demi-jours, pour un prix de 15€, syllabus compris.

Les dates sont reprises dans le calendrier du site : [http://www.cyberclub-ucp](http://www.cyberclub-ucp-liege.net/calendrier.html)[liege.net/calendrier.html](http://www.cyberclub-ucp-liege.net/calendrier.html) .

La première session consacrée aux aspects « *Gestion de son PC* » (dossiers, fichiers, bibliothèques, réglages de l'écran, impression, ….) est déjà complète. Elle sera répétée vers le mois d'avril.

Une autre session consacrée aux aspects *« Communiquer avec son PC »* (internet et messagerie) doit encore être planifiée et publiée dans le calendrier. Consultez le donc régulièrement.

Notez que ces 2 sessions s'adressent à des personnes qui utilisent déjà couramment leur PC mais qui souhaitent combler certaines lacunes ou formaliser une compréhension acquise parfois intuitivement.

Elles ne se substituent donc pas aux cours d'initiation !

Ici aussi, il est impératif de s'inscrire en ligne car le nombre places est limité : [www.cyberclub-ucp-liege.net/inscription.html](http://www.cyberclub-ucp-liege.net/inscription.html) puis cliquer sur Réserver.

# **4. CONFÉRENCES sur les tablettes**

Jean Louis Bertrand continue sa série de conférences consacrées aux Tablettes. Les suivantes sont annoncées:

Le mardi 12 février 2013, à 14h au 4eme étage de la MC, 38 place du XX août :

**Les Tablettes : les Widgets.**

Le mardi 12 mars 2013, à 14h au 4eme étage de la MC, 38 place du XX août : **Les Tablettes : les applications (les 'Apps') .**

Une inscription en ligne [\(www.cyberclub-ucp-liege.net/inscription.html](http://www.cyberclub-ucp-liege.net/inscription.html) ) est souhaitable.

Les personnes présentes à la première conférence du 8 janvier sont dispensées de l'inscription.

**5. LIENS UTILES ou INTÉRESSANTS**

Vous avez manqué une lettre d'information ? Pas de problème : vous pouvez toutes les retrouver au travers du lien suivant : <http://www.cyberclub-ucp-liege.net/newsletters/index.html>

Pour les utilisateurs de Microsoft Office Word, voici une source fort intéressante de conseils : <http://www.faqword.com/>

Des acteurs comme on n'en fait plus et …. un discours visionnaire ? <http://www.youtube.com/embed/Dq8CyzMJNWY?rel=0>

Pour les amateurs de beaux avions….. <http://www.wimp.com/approachlanding/>

### **6. NOUVELLE ORGANISATION pour Grivegnée**

Cela ne changera pas grand-chose pour les participants à l'ECS de Grivegnée, mais désormais l'activité de la rue Fraischamps est rattachée au Secteur Énéo de Fléron dont *Emile Dermouchamps* en est le Président.

Auparavant, nos activités s'inscrivaient dans la structure de la Régionale de l'Énéo, place du XX août.

Le rattachement à un Secteur (celui de Fléron en l'occurrence) rend l'organisation plus conforme aux habitudes et conférera sans doute d'avantage de souplesse en termes d'organisation d'activités et de communication. Que du positif pour nos visiteurs en tout cas.

## **7. NOUVELLES DES AUTRES ESPACES CYBER SENIORS**

Activités des autres ECS : consulter les sites mentionnés ci-dessous :

- $\triangle$  Hannut : [http://www.ucphannut.be](http://www.ucp-hannut.be/)
- A Ans : [http://www.ucp-ans.be](http://www.ucp-ans.be/).
- Grivegnée, Stockay, Flémalle, Waremme : [http://www.cyberclub-ucp-liege.net](http://www.cyberclub-ucp-liege.net/)
- <sup> $\triangle$ </sup> Bon à savoir: Un nouvel ECS se met en place à Rouvreux. D'avantage de détails vous seront communiqués dans nos prochaines lettres d'information.

**N'hésitez pas à consulter régulièrement le site** <http://www.cyberclub-ucp-liege.net/> **pour découvrir le calendrier COMPLET, nous poser une question via la rubrique « contact », vous inscrire à un atelier thématique ou à une conférence via la rubrique « inscription », ou nous téléphoner (veuillez laisser un message avec vos coordonnées sur le répondeur)**

## **8. NOUVELLES D'ÉNEO**

Pour les activités de la régionale ÉNEO, visitez le site [www.ucp-liege.be](http://www.ucp-liege.be/)

Si vous ne souhaitez plus recevoir cette lettre d'information mensuelle, cliquez sur[: http://www.cyberclub-ucp-liege.net/remove/](http://www.cyberclub-ucp-liege.net/remove/)